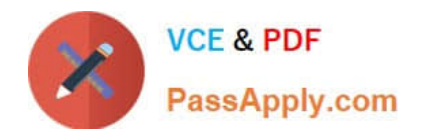

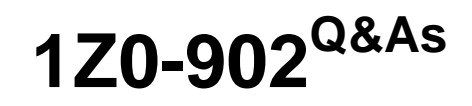

Oracle Exadata Database Machine X9M Implementation Essentials

# **Pass Oracle 1Z0-902 Exam with 100% Guarantee**

Free Download Real Questions & Answers **PDF** and **VCE** file from:

**https://www.passapply.com/1z0-902.html**

100% Passing Guarantee 100% Money Back Assurance

Following Questions and Answers are all new published by Oracle Official Exam Center

**C** Instant Download After Purchase

- **83 100% Money Back Guarantee**
- 365 Days Free Update
- 800,000+ Satisfied Customers

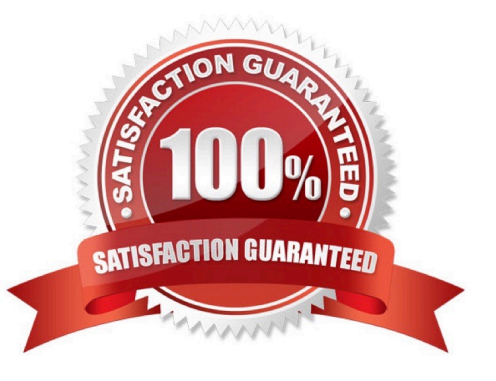

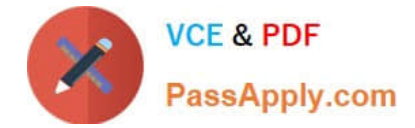

## **QUESTION 1**

You are adding a disk expansion kit to a running Exadata X8M Database Machine\\'s Database Servers, and have a filesystem layout that includes:

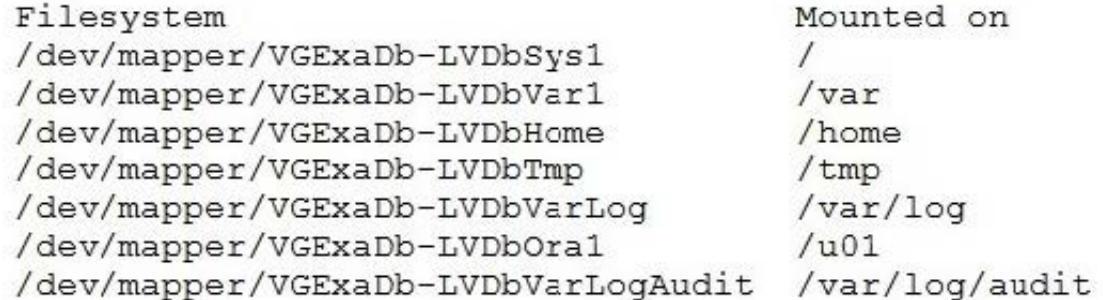

After running the following commands, which command needs to be run to add 20G of space to the filesystem mounted on /u01?

parted -s /dev/sda mkpart primary 240132160s 8189439966s  $#$ parted -s /dev/sda set 3 lym on # lvm pvcreate --force /dev/sda3 # lvm vgextend VGExaDb /dev/sda3

A. # lvextend -L +20G --verbose /dev/mapper/VGExaDb-LVDbOral

- B. # xfs\_growfs /uOl +20G
- C. # resize2fs +20G /dev/VGExaDb/LVDbOral
- D. # lvextend -L +20G --verbose /dev/VGExaDb/LVDbOral

Correct Answer: A

Explanation: After running the commands above, the filesystem mounted on /u01 is on the logical volume /dev/mapper/VGExaDb-LVDbOral. So, to add 20G of space to the filesystem mounted on /u01, the command that needs to be run is: lvextend -L +20G --verbose /dev/mapper/VGExaDb-LVDbOralThis command will extend the logical volume /dev/mapper/VGExaDb-LVDbOral by 20 GB of space. It is important to note that the option --verbose is used to display the progress of the operation.

#### **QUESTION 2**

An Exadata X9M-2 Elastic Rack with 4 Database Servers and 8 HC Storage Servers and 3-phase 24kVA PDUs is being installed in a Data Center. However, the Data Center is only providing enough power for a single cable from each PDU. Which statement is correct?

A. A splitter cable can be used to provide power to all PDU cables.

B. The power cables from the servers to the PDUs can be rearranged inside the rack following OECA guidance to utilize a single PDU power cable.

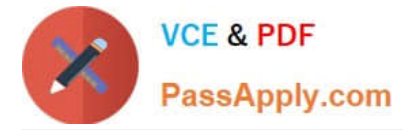

- C. The installation cannot proceed until two power feeds are available per PDU.
- D. The installation can go ahead, no change is required.

# Correct Answer: C

Explanation: In order for an Exadata X9M-2 Elastic Rack to be installed, two power feeds are required for each of the three-phase 24kVA PDUs. A single cable from each PDU will not be enough to power the rack, and neither a splitter cable nor rearrangement of the power cables from the servers to the PDUs will be able to provide sufficient power for the system. Therefore, the installation cannot proceed until two power feeds are available per PDU. For more information about power requirements for Exadata X9M-2 Elastic Racks, refer to the Oracle Exadata Database Machine X9M Implementation Essentials official text book and resources. Search results: [1] Oracle Exadata Database Machine X9M-2 Full Rack Installation - Oracle Docs [2] Exadata Database Machine X8M-2 Mid-Size Rack Installation - Oracle Docs https://docs.oracle.com/en/engineered-systems/exadata-database- machine/dbmin/exadata-siterequirements.html

#### **QUESTION 3**

Examine these commands:

1.

Execute "crscti stop cluster -all" as the grid user from one database server.

2.

Execute "crscti stop cluster -all" as root from one database server.

3.

Power off all network switches.

4.

Execute "crscti stop cluster" as root from one database server.

5.

Execute "crscti stop cluster" as the grid user from one database server.

6.

Power off the rack using the power switches on the PDUs.

7.

Execute "shutdown -h now" on all database servers.

8.

Execute "shutdown -h now" on all Exadata storage servers.

Which is the correct order or the required commands to completely power off an Exadata Database Machine in an orderly fashion?

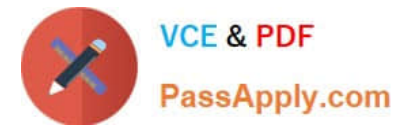

- A. 5, 8, 7, and 6
- B. 4, 7, 8, 3, and 6
- C. 2, 8, 7, 3, and 6
- D. 2, 7, 8, and 6
- E. 1, 8, 7, 3 and 6
- Correct Answer: C

# **QUESTION 4**

Which of the following is NOT a requirement when validating, receiving, unpacking, and planning access route and space requirements for Exadata Database Machine?

A. The entire access route to the installation site should be free of raised-pattern flooring that can cause vibration.

- B. 914mm of space required above the rack height is required for maintenance access.
- C. The incline of any access route ramp must be less than or equal to 6 degrees.
- D. All four leveling and stabilizing feet should be raised and out of the way prior to moving the rack.
- E. Oracle Exadata Rack may only be installed on raised floor environments.

F. A conditioned space is required to remove the packaging material to reduce particles before entering the data center.

Correct Answer: E

Explanation: Exadata Database Machine is a pre-configured and pre-tuned hardware and software system designed to run Oracle Database, it can be installed on raised floor environments, but also on concrete or tile floors

Oracle Exadata Database Machine X9M Implementation Essentials states that Exadata racks are designed to be installed on flat surfaces, not raised floor environments. It is not required to install the rack on raised floor environments. Additionally, the other options listed are all requirements for validating, receiving, unpacking, and planning access route and space requirements for Exadata Database Machine. (Source: Oracle Exadata Database Machine X9M Implementation Essentials, page 41) https://docs.oracle.com/en/engineered-systems/exadata-databasemachine/dbmin/index.html

#### **QUESTION 5**

Which two quarantine types can disable Smart Scan for multiple databases that offload SQL statements to a cell on an Exadata Database Machine?

- A. SQL Plan Quarantine
- B. Manually created Quarantine
- C. Database Quarantine

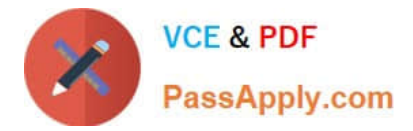

- D. Disk Region Quarantine
- E. Cell Offload Quarantine
- Correct Answer: AE

Explanation: A and E are the two correct quarantine types that can disable Smart Scan for multiple databases that offload SQL statements to a cell on an Exadata Database Machine. A is correct because SQL Plan Quarantine will disable Smart Scan for all queries related to the SQL plan that was placed in the SQL Plan Quarantine [1]. E is correct because the Cell Offload Quarantine will disable Smart Scan for all queries offloaded to Oracle Database Exadata Storage Server Software [2]. The other statements (B, C, and D) are incorrect. [1] Oracle Exadata Database Machine X9M Implementation Essentials Official Text Book , Chapter 13 [1][2]: Oracle Database Exadata Storage Server Software [2] Oracle Exadata Database Machine X9M Implementation Essentials Official Text Book , Chapter 15 [1][2]: Oracle Database Exadata Storage Server Configuration https://docs.oracle.com/en/engineered-systems/exadatadatabase- machine/sagug/exadata-storage-server-software-introduction.html

[Latest 1Z0-902 Dumps](https://www.passapply.com/1z0-902.html) [1Z0-902 PDF Dumps](https://www.passapply.com/1z0-902.html) [1Z0-902 Exam Questions](https://www.passapply.com/1z0-902.html)